## Wydział Zarządzania - Dziekanat ds. Studiów

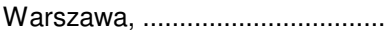

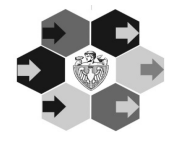

## **SEMESTRALNY WYKAZ ZALICZEN - IZZ**

**Rok akad. 2013/2014**

**Nazwisko i imi**ę**:** .............................................................................................

**adres**………………………………………………….. **e-mail**…………………………………

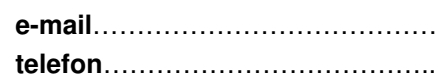

## **Rodzaj studiów: IN**Ż**YNIERSKIE Tryb studiowania: NIESTACJONARNE kierunek: ZARZ**Ą**DZANIE I IN**Ż**YNIERIA PRODUKCJI**

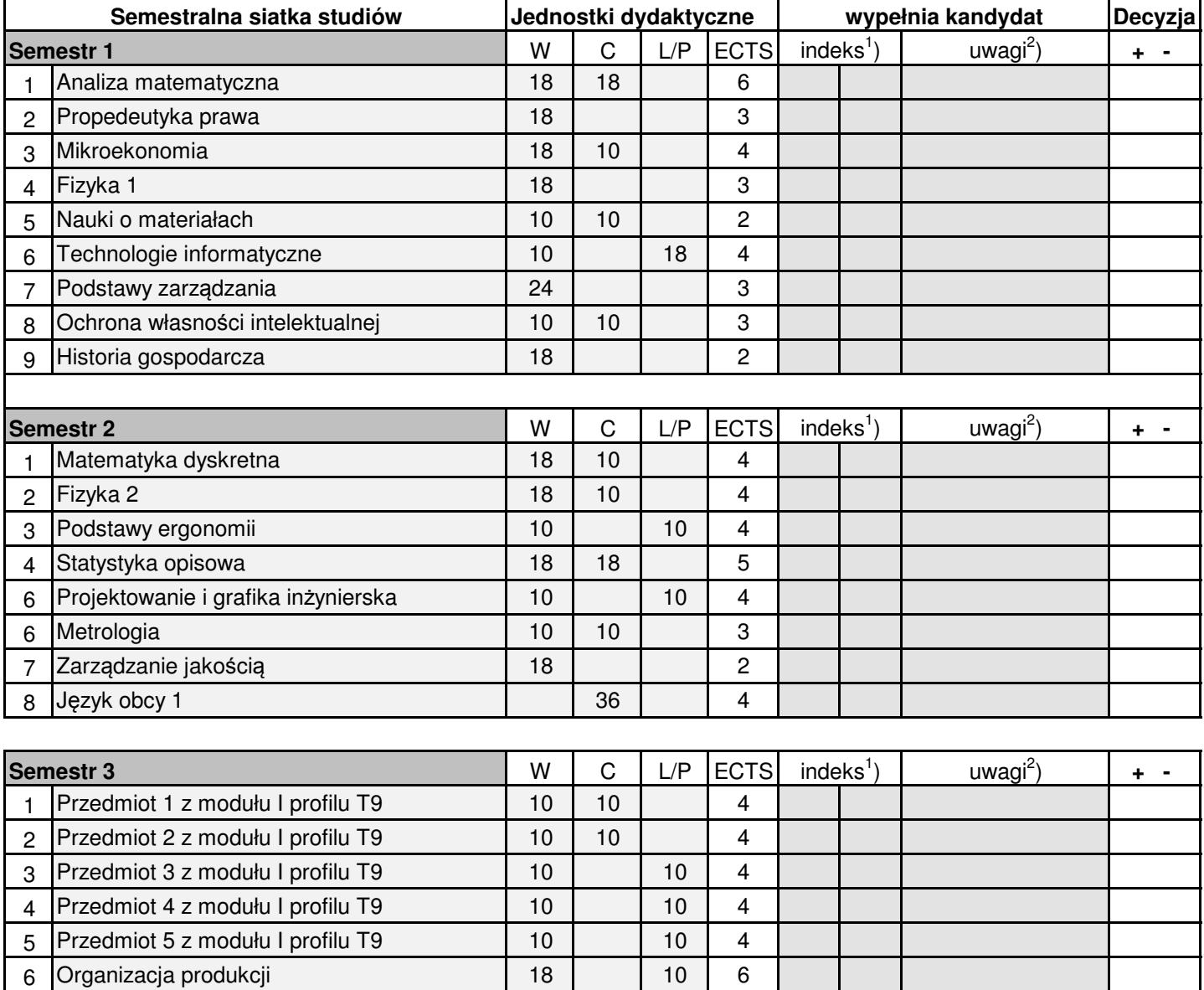

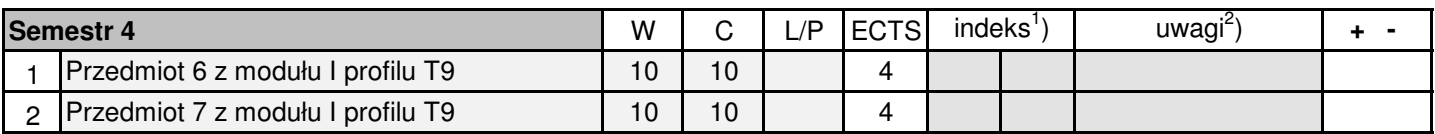

7 Język obcy 2 36 4

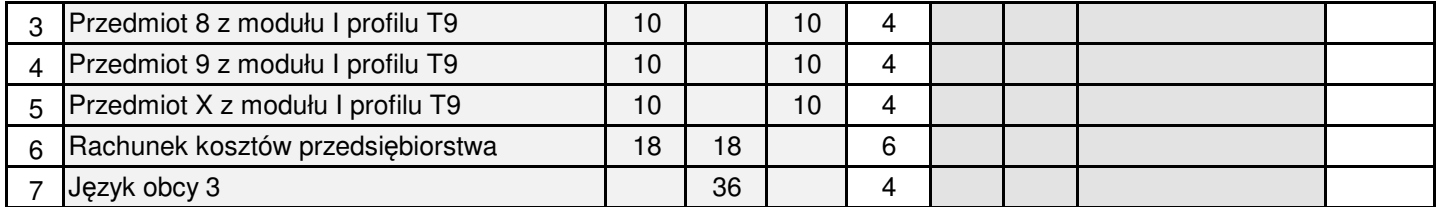

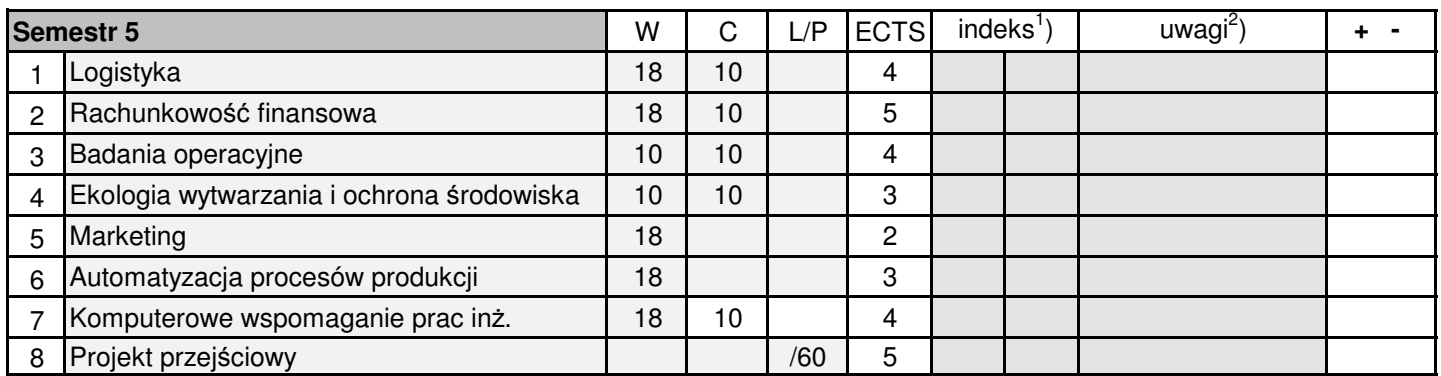

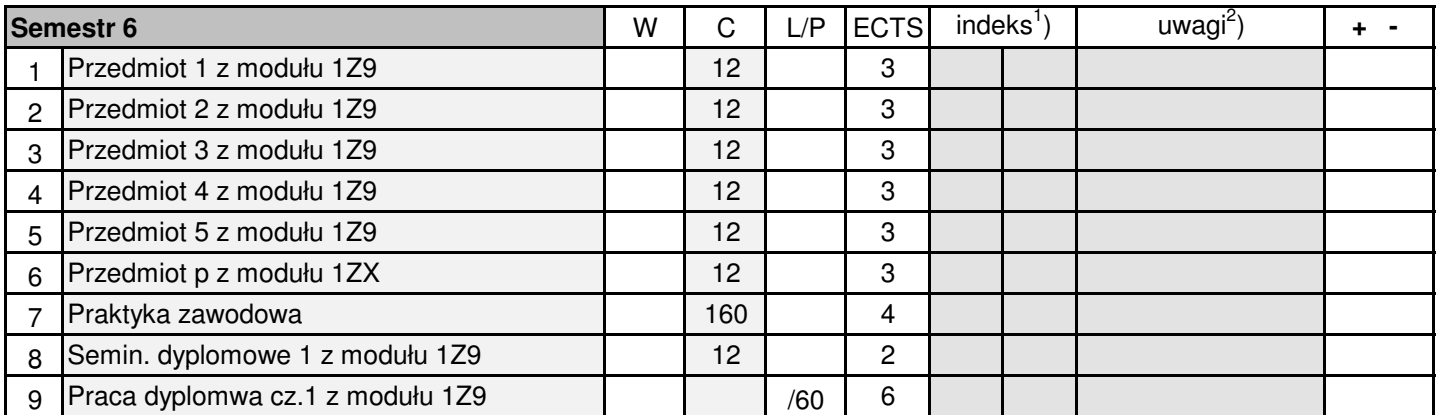

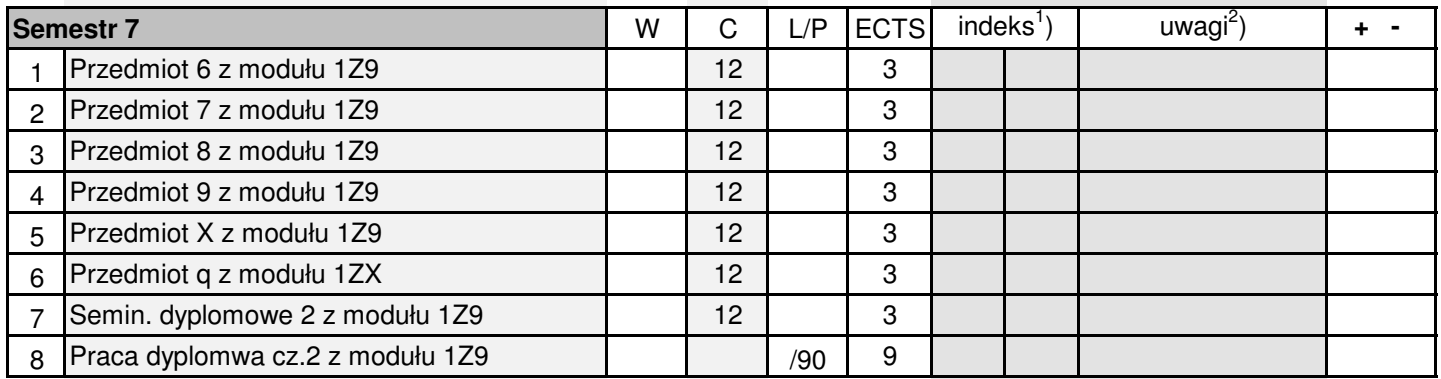

<sup>1</sup>) - w pierwszej kolumnie należy wpisać oceny z egzaminu, w drugiej oceny z zaliczeń

<sup>2</sup>) - podać formę relizacji (wykład, ćwiczenia, laboratotium lub projekt) i liczbę godzin oraz semestr, na którym zaliczono dany przedmiot

Data…………………………………… Podpis

…………………………….